# **Django Crawfish**

**Crawford Leeds**

**Nov 09, 2021**

# **CONTENTS**

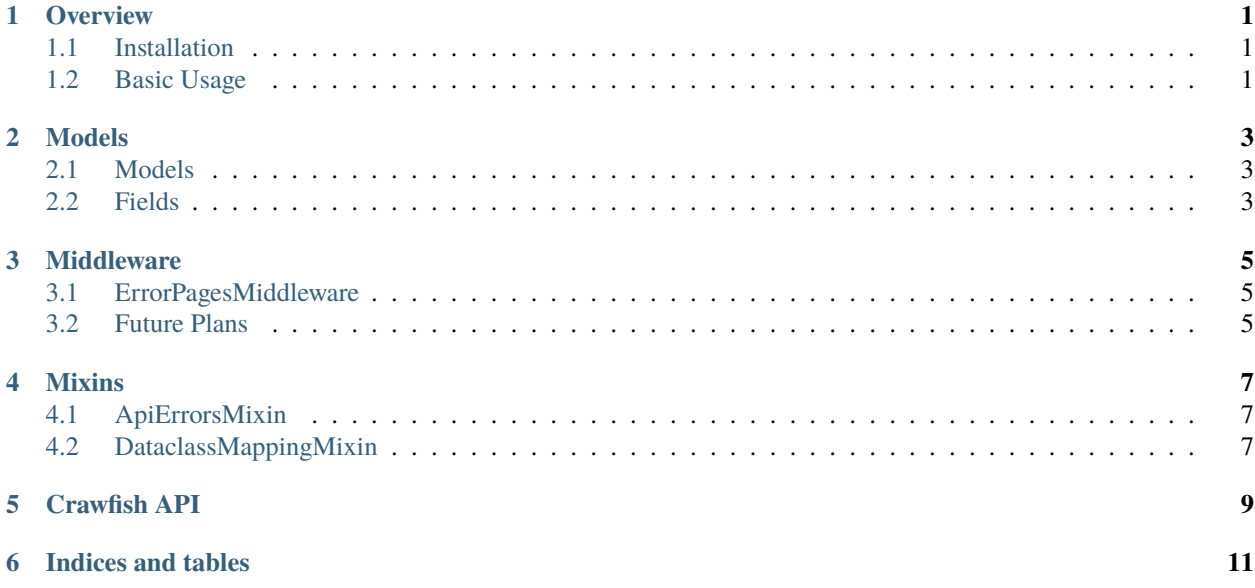

#### **ONE**

#### **OVERVIEW**

## <span id="page-4-1"></span><span id="page-4-0"></span>**1.1 Installation**

Using pip:

\$ pip install django-crawfish

# <span id="page-4-2"></span>**1.2 Basic Usage**

Add *crawfish* to INSTALLED\_APPS in your settings. Crawfish does not require installation in any particular order.

```
INSTALLED_APPS = [
    # Other apps
    "crawfish"
]
```
#### **TWO**

## **MODELS**

<span id="page-6-0"></span>Crawfish includes base models and fields for better Django models.

## <span id="page-6-1"></span>**2.1 Models**

from crawfish.models import BaseModel

## <span id="page-6-2"></span>**2.2 Fields**

from crawfish.models import EmailField

#### **THREE**

#### **MIDDLEWARE**

<span id="page-8-0"></span>Crawfish includes base models and fields for better Django models.

## <span id="page-8-1"></span>**3.1 ErrorPagesMiddleware**

Automatically override response body when requests are made using header *Content-Type: application/json* that generates a response with status code 403, 404, or 500 response.

Add to your middleware list either last or as late as possible. This is to ensure this middleware is run early in the response cycle to avoid supressing any other middleware int the request cycle.

More information available in the [Django documentation.](https://docs.djangoproject.com/en/3.1/topics/http/middleware/#process-exception)

```
MIDDLEWARE = [
    # other middleware
    "crawfish.middleware.ErrorPagesMiddleware
]
```
## <span id="page-8-2"></span>**3.2 Future Plans**

- Configure static or dynamic response body content in settings.
- Decorator to enable/disable middleware on individual views.

#### **FOUR**

### **MIXINS**

<span id="page-10-0"></span>Crawfish includes base models and fields for better Django models.

# <span id="page-10-1"></span>**4.1 ApiErrorsMixin**

from crawfish.mixins import ApiErrorsMixin

usage:

```
class MyModel(ApiErrorsMixin, models.Model):
    ...
```
ApiErrorsMixin adds the following attributes to the model:

- errors: a list of errors
- error\_messages: a dictionary of error messages

WIP: This ^^ was generated entirely with GitHub Copilot. Come back soon for proper documentation.

## <span id="page-10-2"></span>**4.2 DataclassMappingMixin**

from crawfish.mixins import DataclassMappingMixin

usage:

```
@dataclass
class MyModel(DataclassMappingMixin):
    field1: str
    field2: str
    ...
```
WIP

## **FIVE**

## **CRAWFISH API**

<span id="page-12-0"></span>Test

**SIX**

# **INDICES AND TABLES**

- <span id="page-14-0"></span>• genindex
- modindex